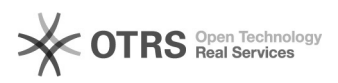

## Nachverarbeitung von Artikeln und sonstigen Daten zu Amazon

## 16.07.2024 11:34:39

## **FAQ-Artikel-Ausdruck**

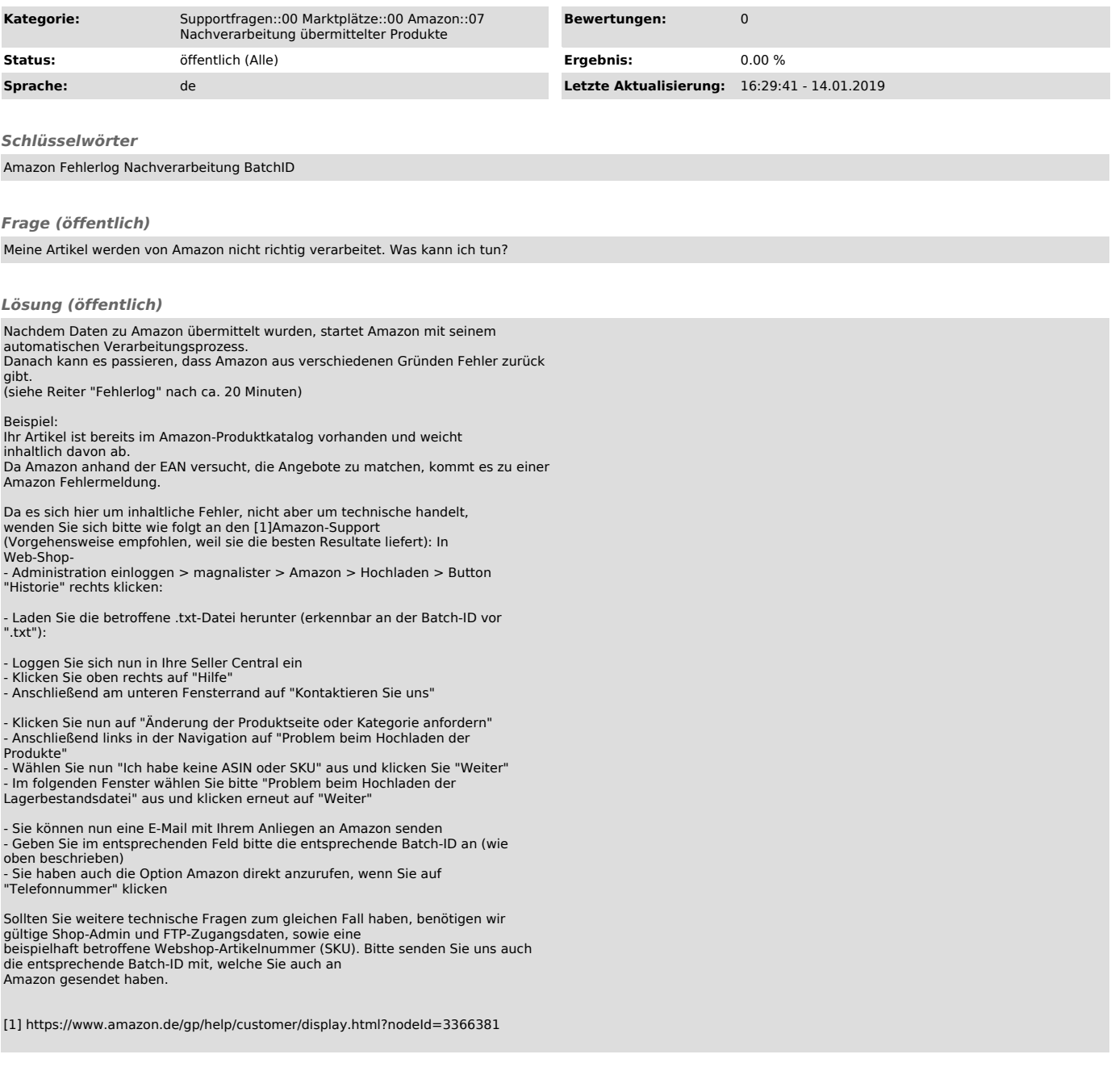